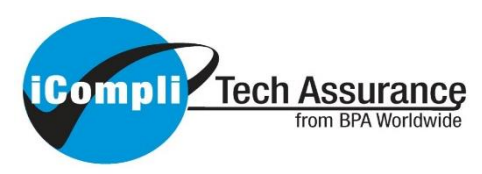

## **IAB Tech Lab Podcast Measurement**

**Independent Certification – March 31, 2021**

# **6** Julep

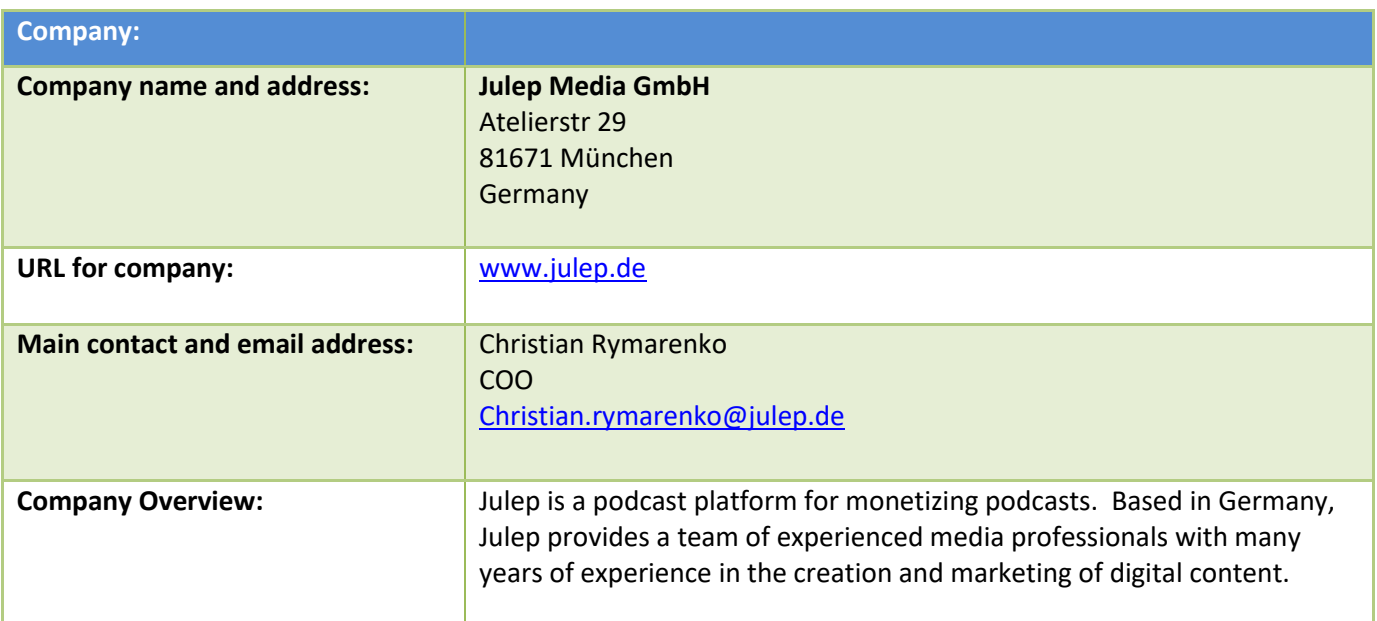

#### **Statement of Verification Provider**

BPA Worldwide has reviewed the Julep Media system for conformance to the IAB Tech Lab Podcast Measurement Technical Guidelines.

Our examination was performed in accordance with IAB auditing guidelines. Our examination included reviews of platform architecture, filtering, file threshold levels, identify and aggregate uniques, metrics, publisher player recommendations, disclosures, and internal audit. The examination included those procedures we considered necessary in the circumstances to obtain a reasonable basis for rendering our opinion.

Based on our review, we are not aware of any material modifications that should be made to the Julep Media system for IAB Tech Lab Podcast Measurement Technical Guidelines compliance.

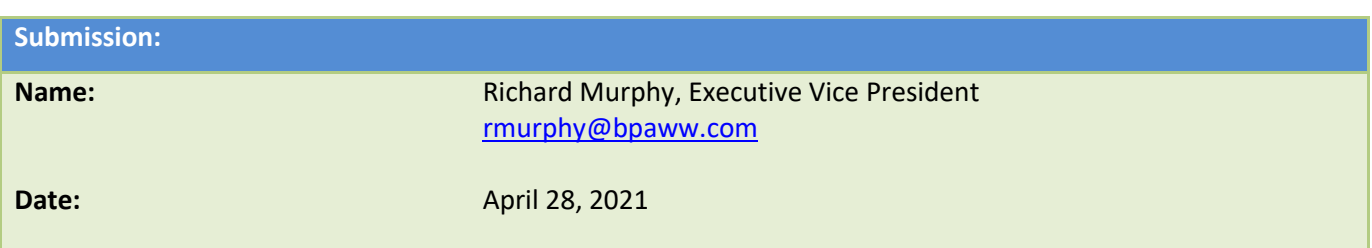

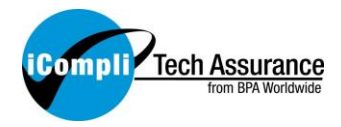

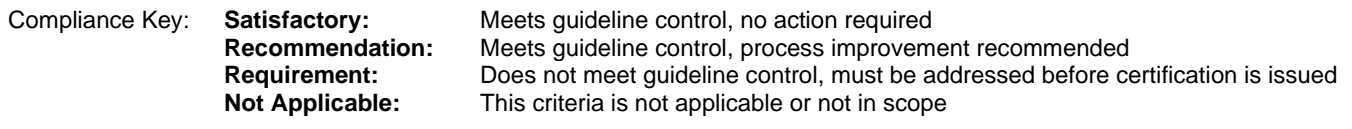

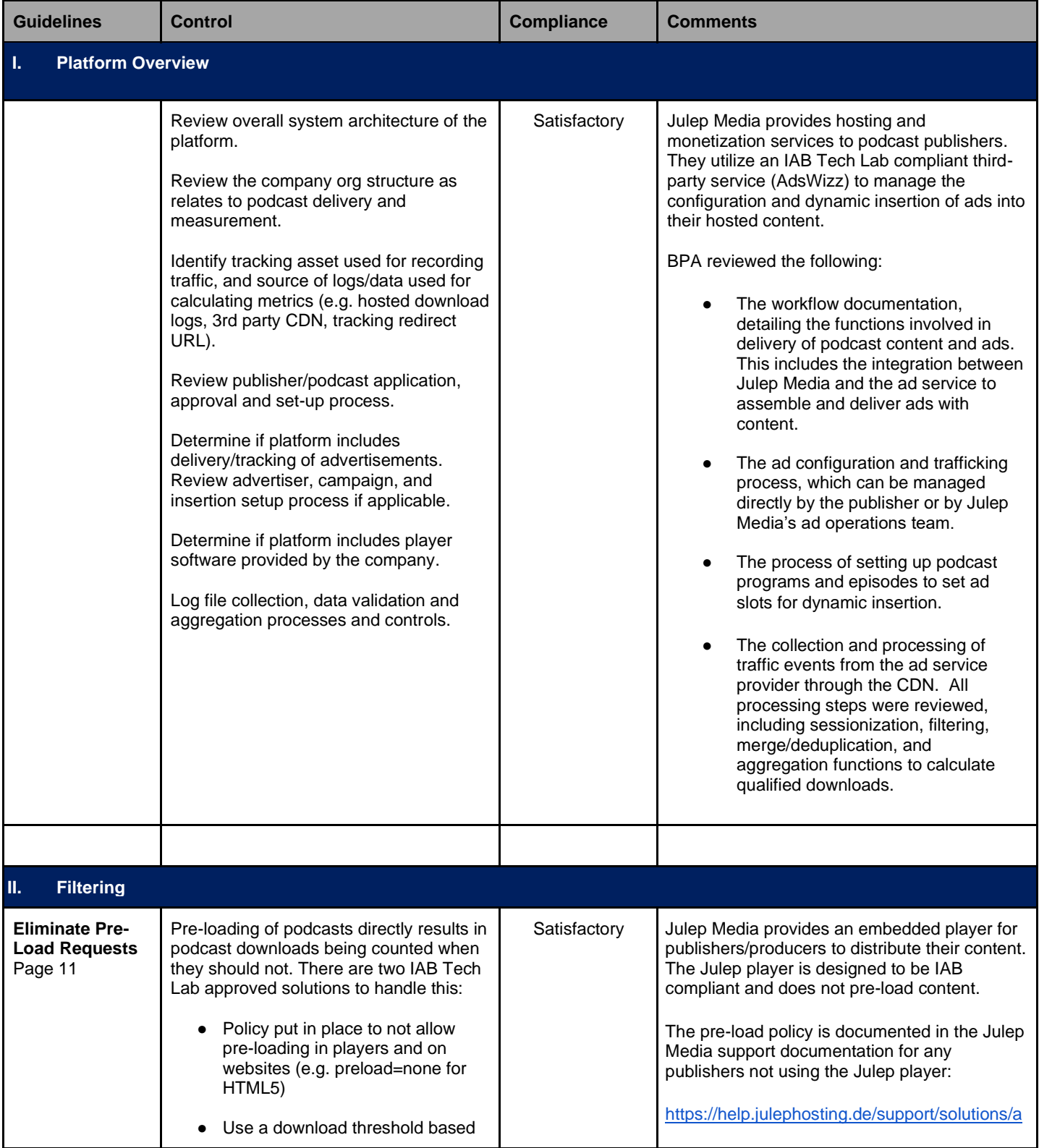

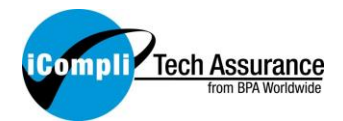

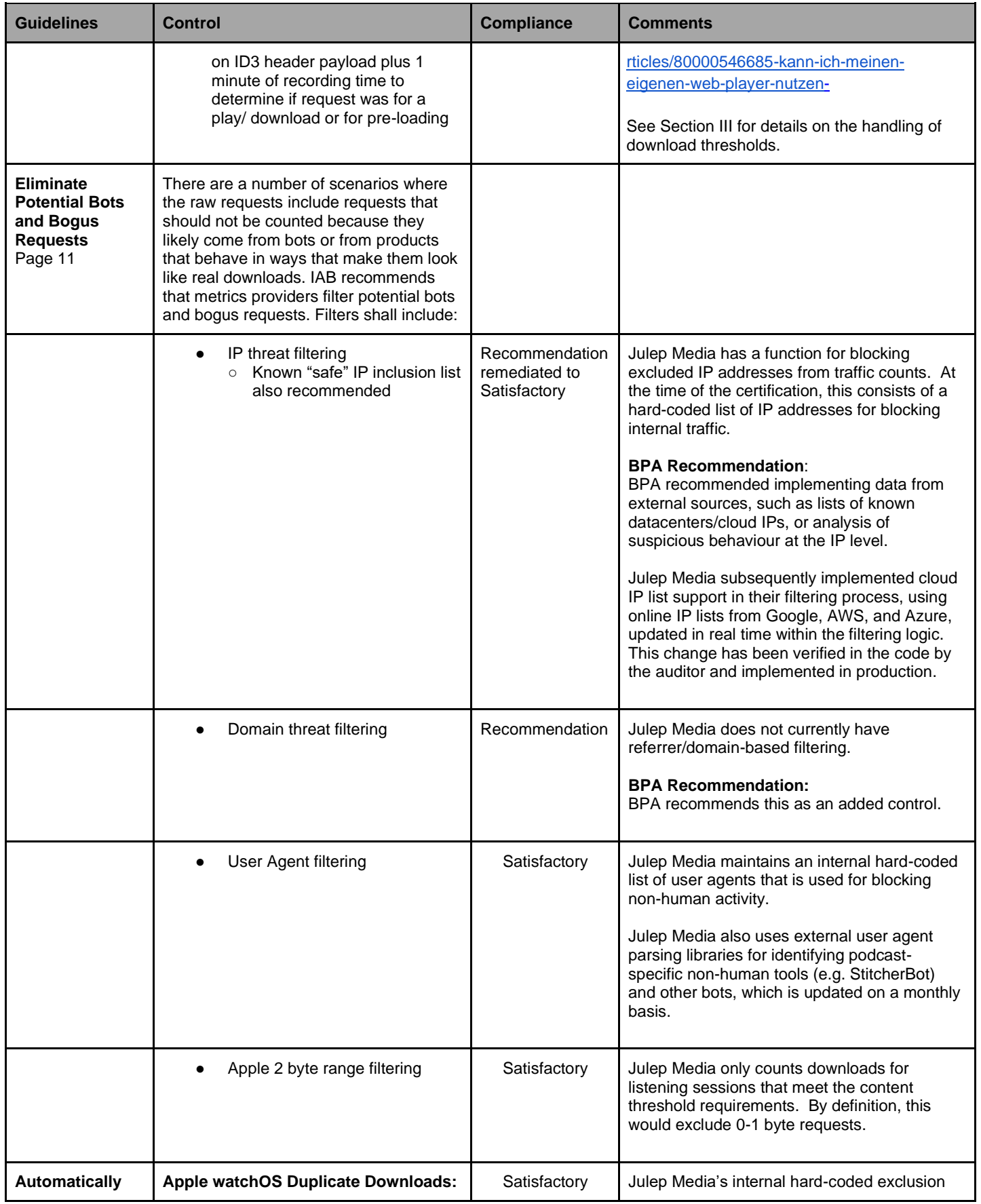

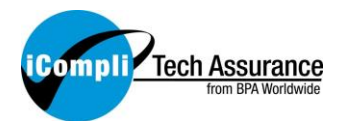

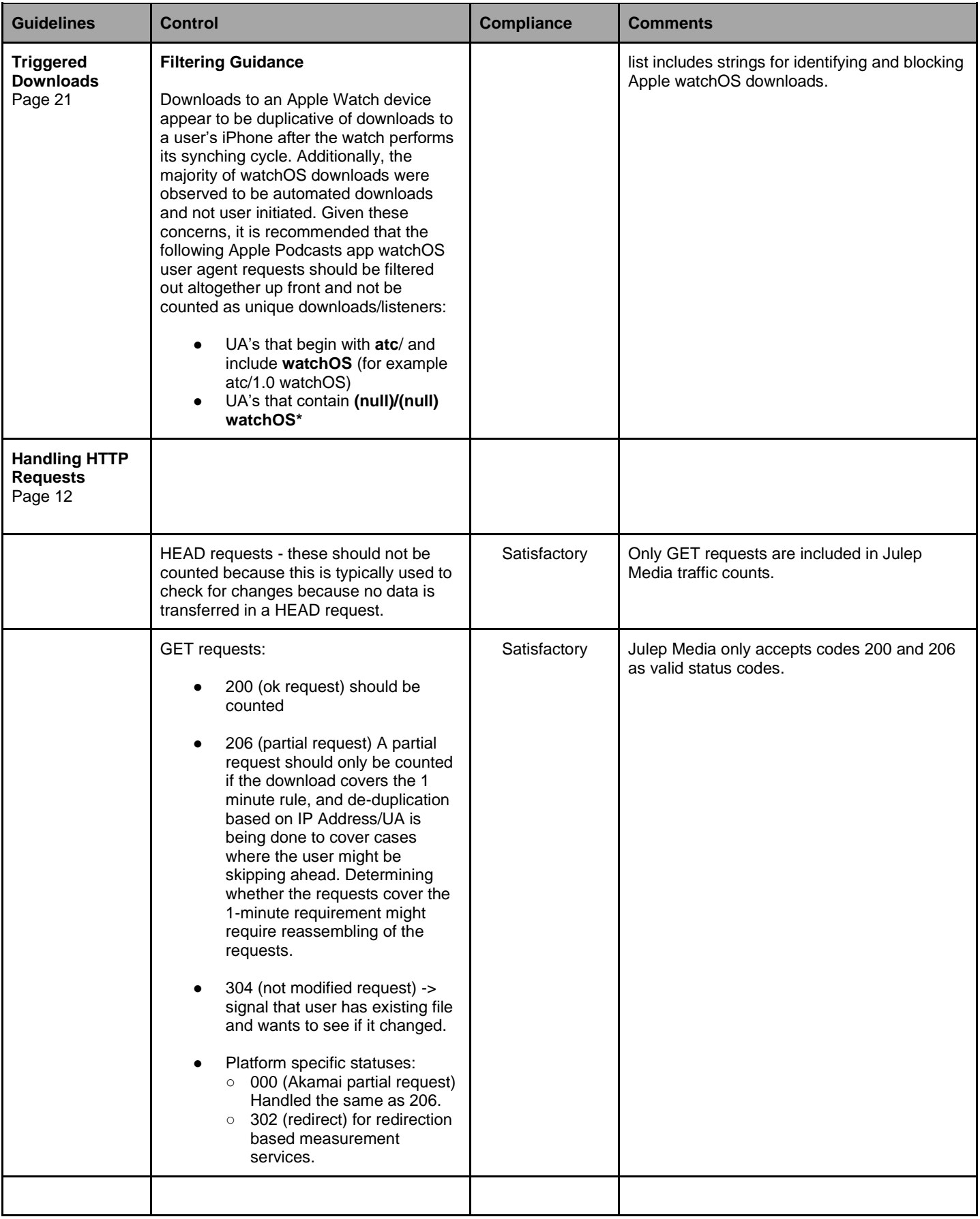

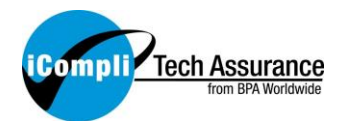

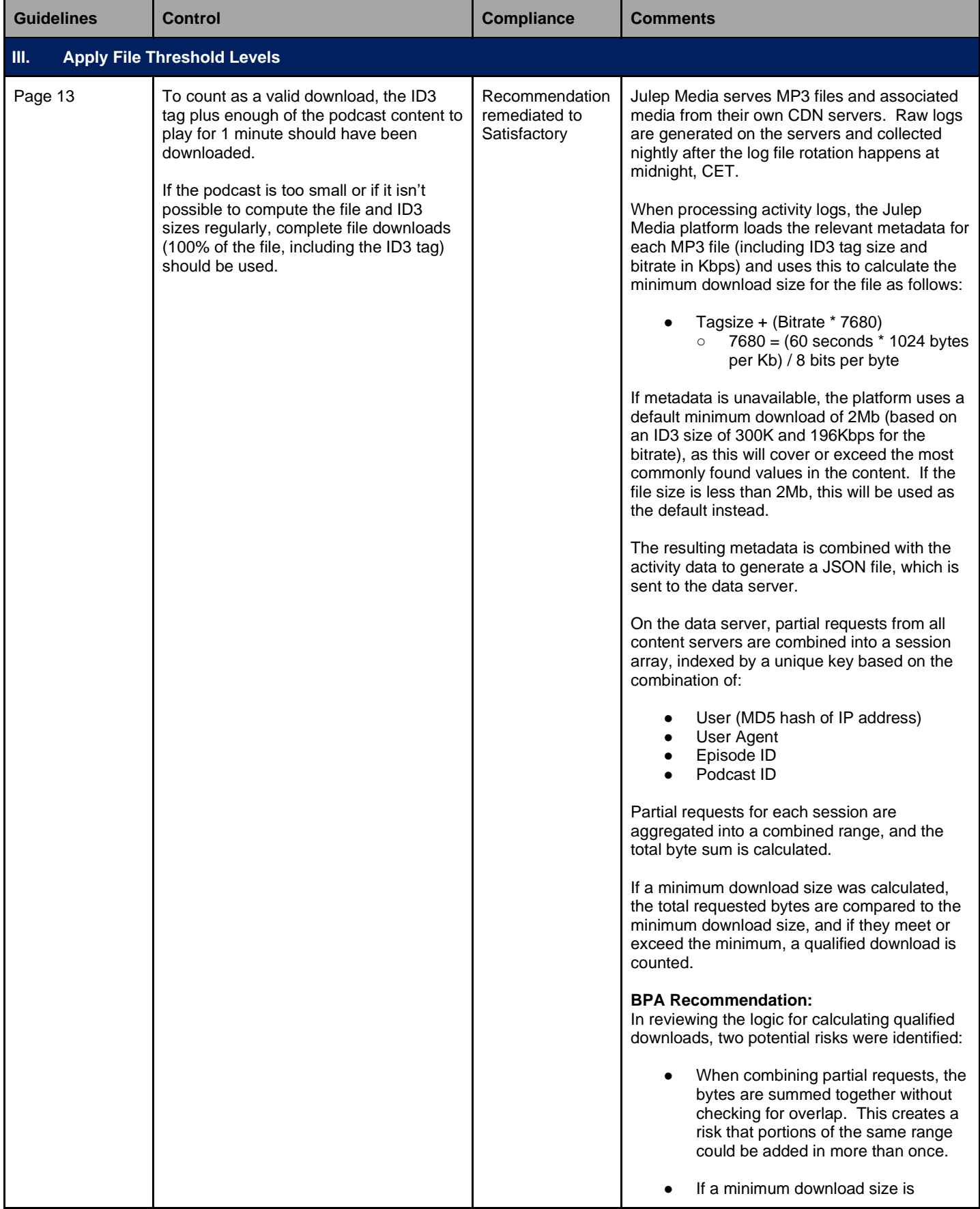

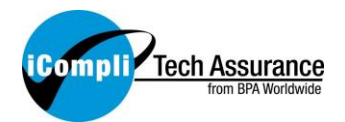

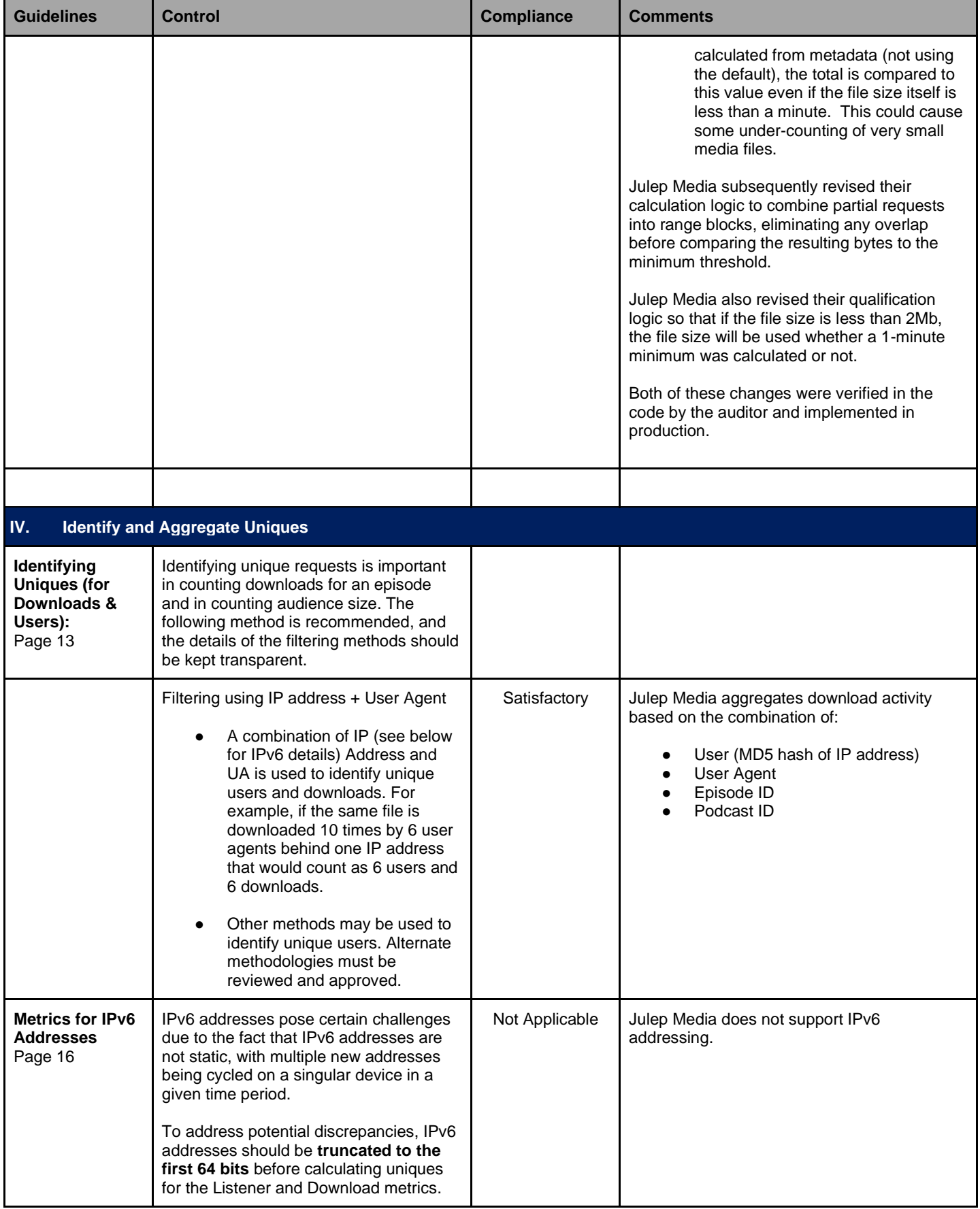

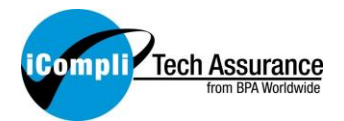

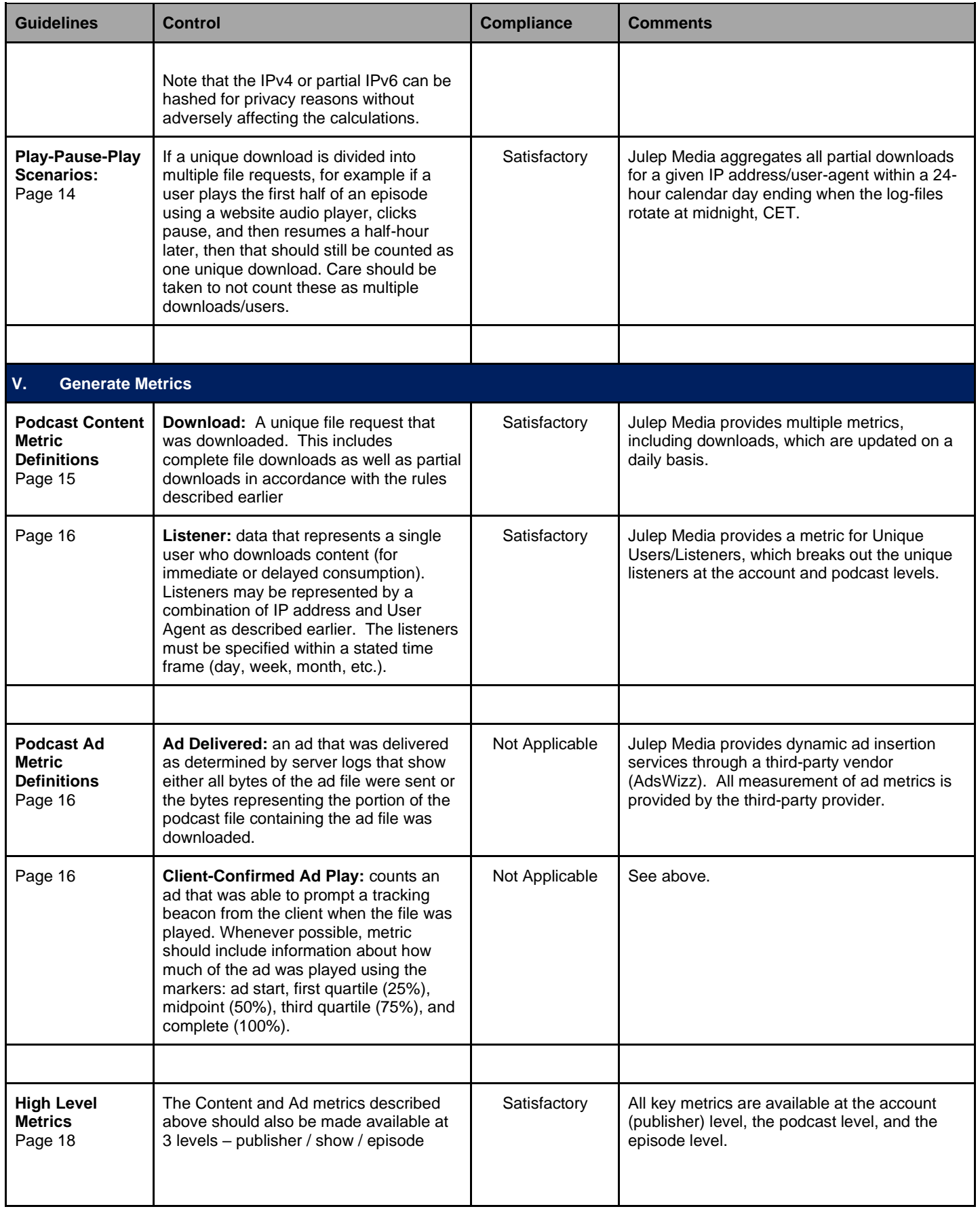

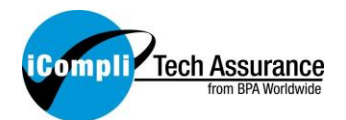

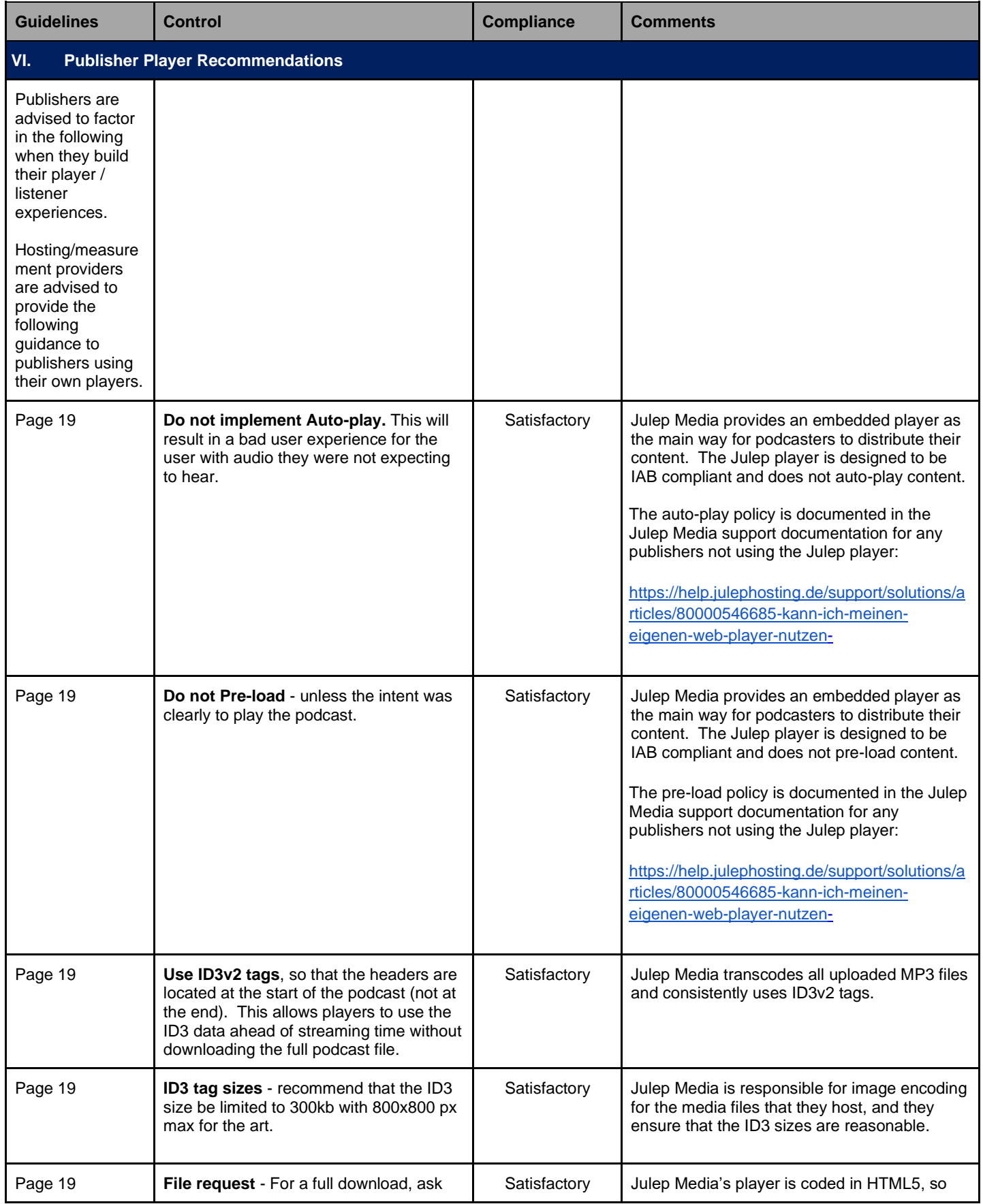

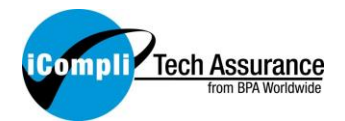

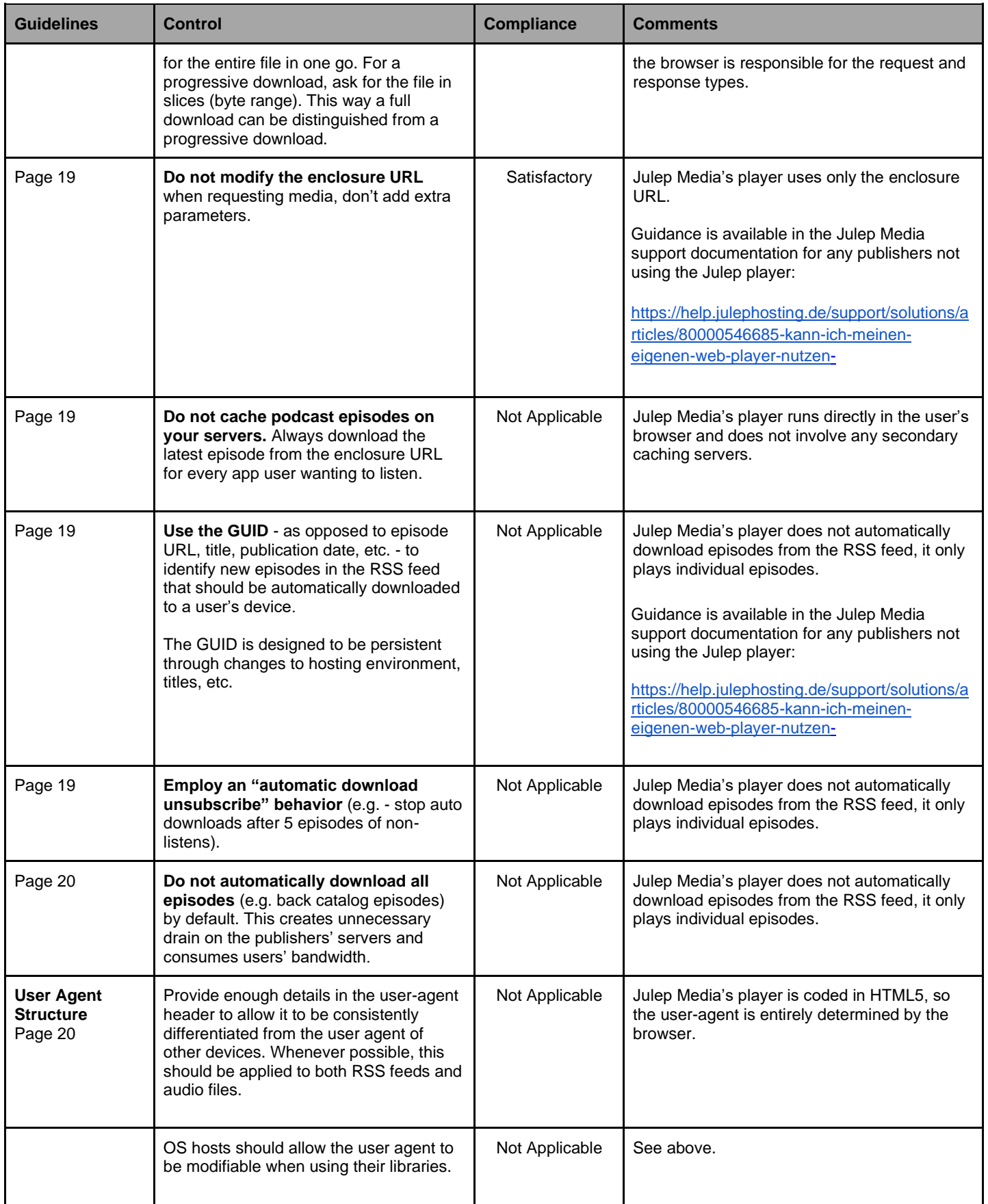

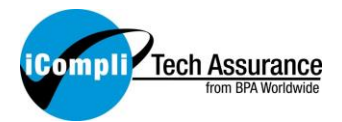

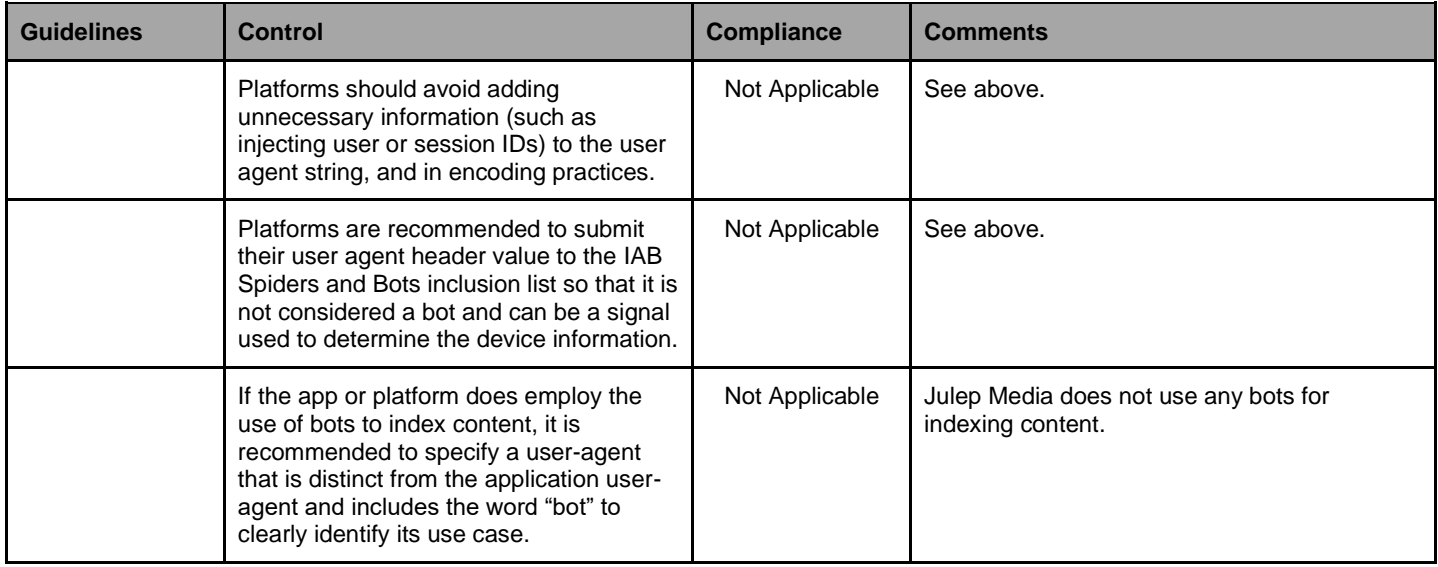